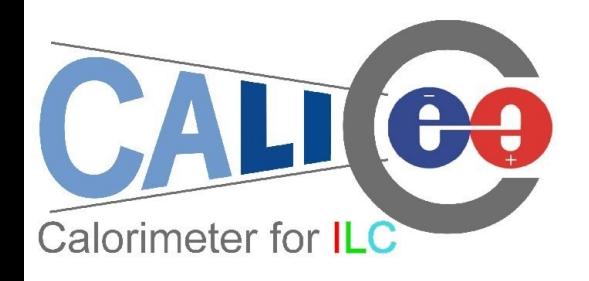

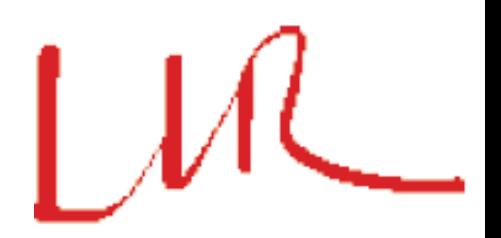

#### DRUID: Displaying Root module Used for ILD

Manqi Ruan

08/01/2010 Calice Analysis@LLR, Jan 2010 1 1

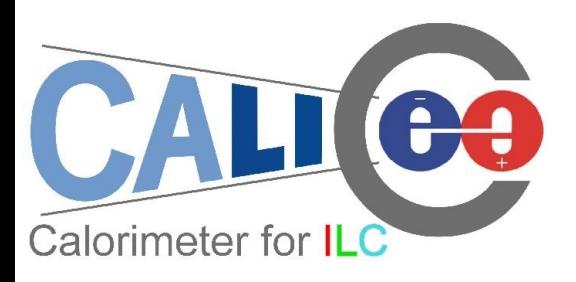

### Introduction

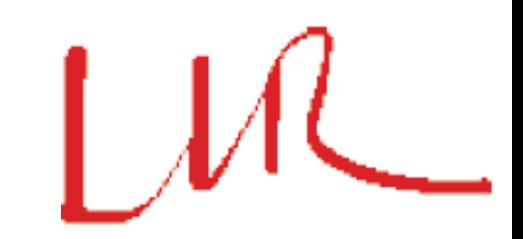

Motivation: understand the ILC events & jet/shower details!

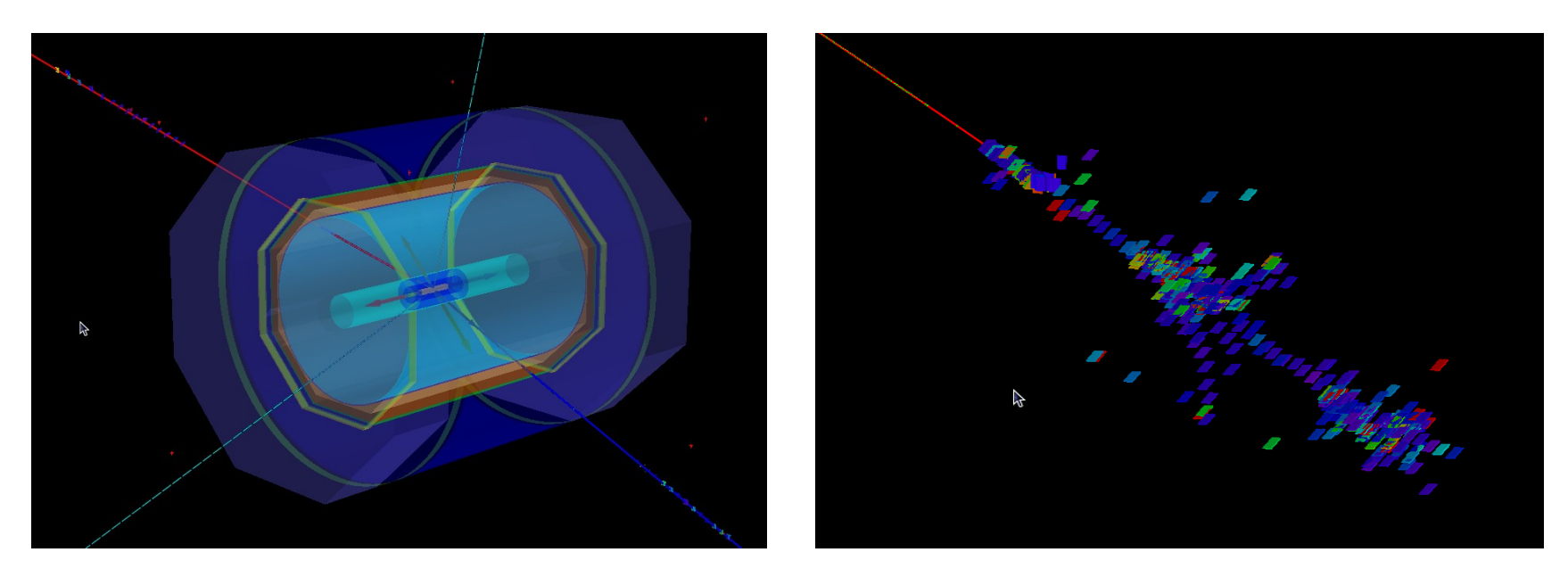

*Left: μμνν event; Right: shower created by 100GeV Pion*

- DRUID: a compilable, lightly weighted 3D event display package based on ROOT TEve class (src code  $\sim$  200K)
	- Input: Icio file  $+$  gear xml geometry description file

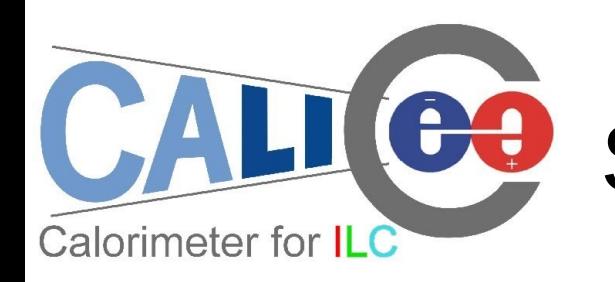

# Supported Geometries

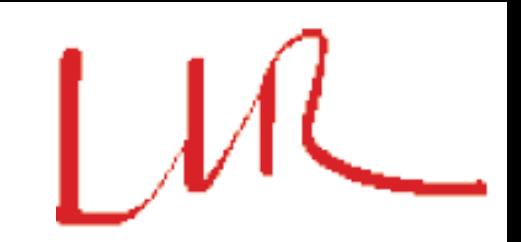

- ILD with TESLA/a la Videau HCAL;
- CALICE test beam frame (parameters not tuned);

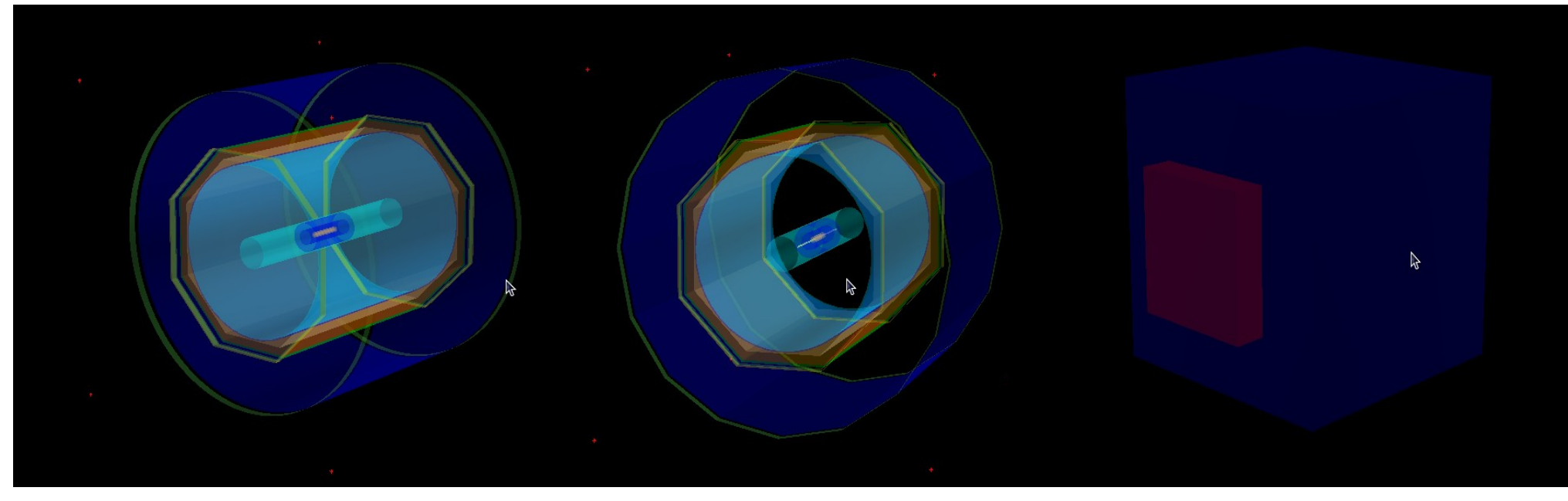

*Left to Right: a la Videau, TESLA (DHCAL EndCap dismounted) & CALICE TB*

- Mount and dismount sub detectors interactively in GUI;
- Tune parameters of detectors in input gear file;

 $08/01/2010$  Calice Analysis $\omega$ LLR, Jan 2010 3

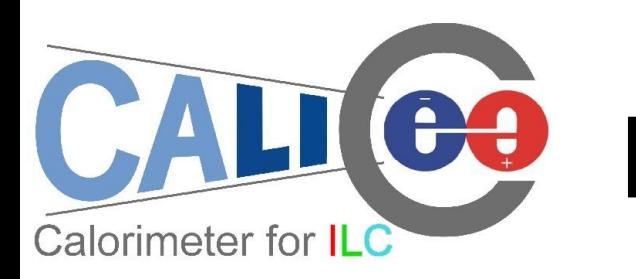

# Displayed objects

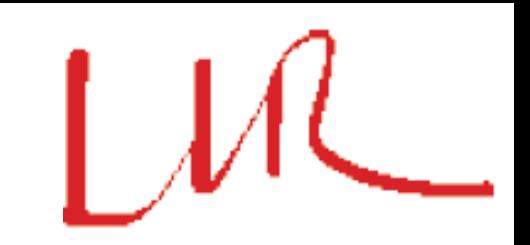

- Detector Geometry;
- Detector hits:
	- Simulated/reconstructed hits for each sub-detector. Color is used to denotes the hits energy.
- Estimated Tracks:
	- From the MCParticle list (contains the particles generated in simulation, i.e, shower details)
	- Divided into different groups: charged, low energy, neutrinos ...

Displaying options

- Zoom;
- Rotate;
- Projection;

Calorimeter for ILC

– Display/hidden;

CO

– Pick up object & read attached text information

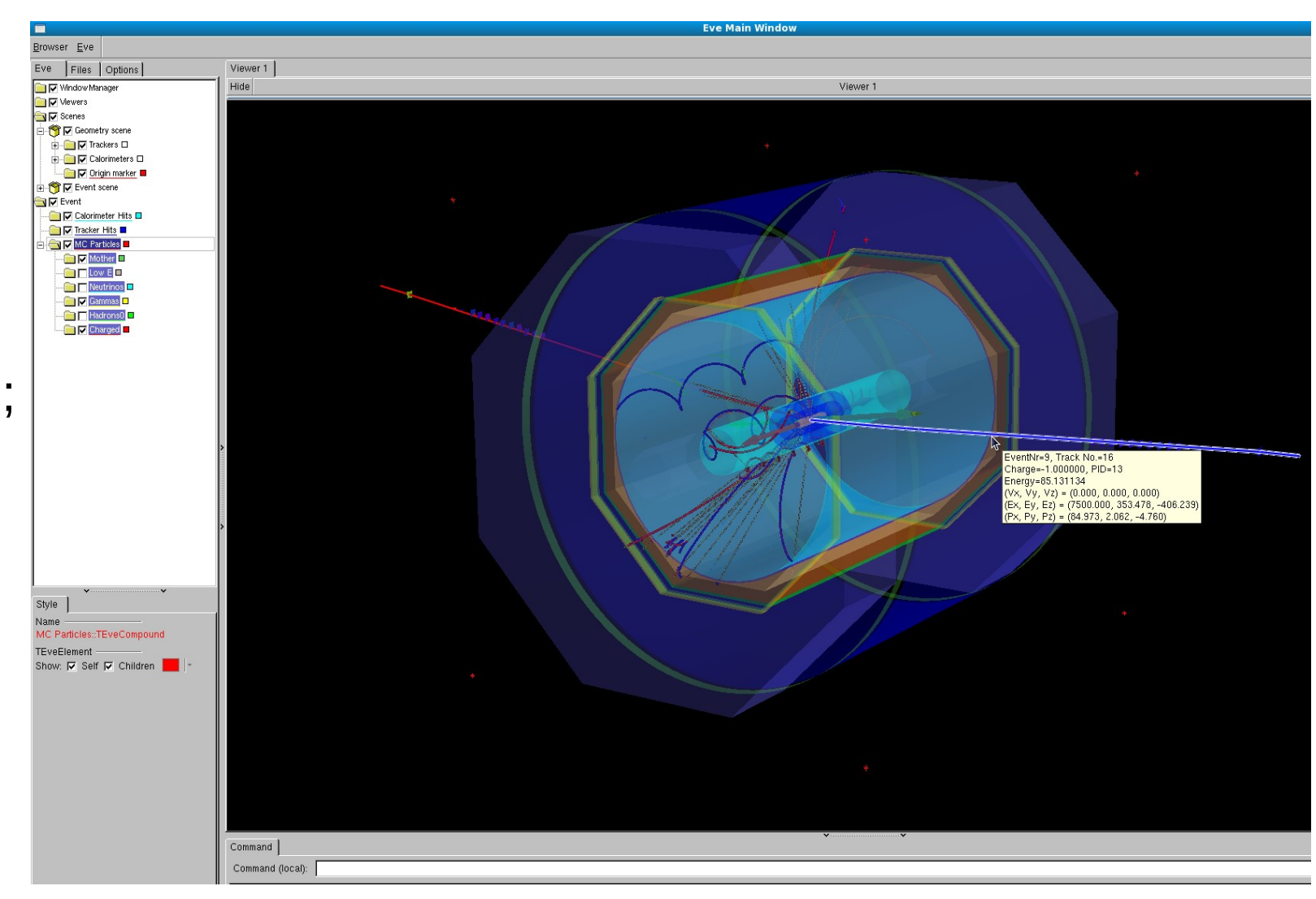

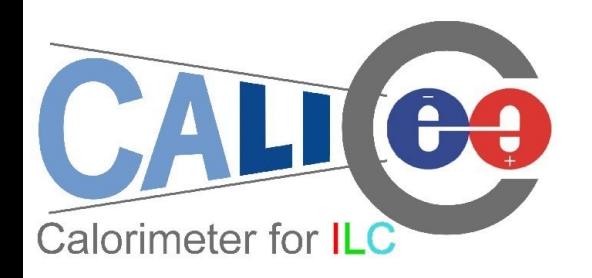

## To do list

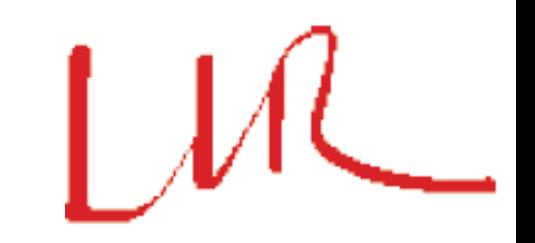

- Style optimization
	- Simulated objects: classify all the detector hits/estimated tracks according to their origin (quark & leptons in the VTX)
	- Reconstructed objects: define the style for complex objects (clusters, PFOs, etc)
- Detector geometry extension
	- Specify parameters for test beam geometries: (Si-W ECAL, AHCAL, Mini-DHCAL, 1 cubic meter...)
- Display acceleration

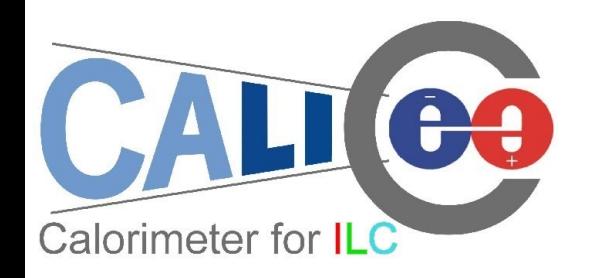

Summary

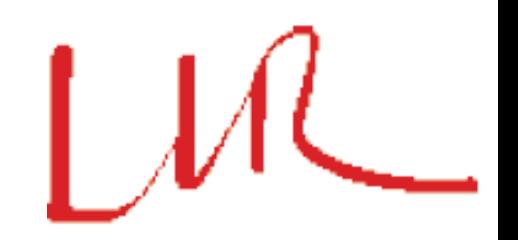

- DRUID is now available to do the event display for ILD/CALICE test beam events
- Preliminary version available at the in2p3 SVN server http://cvs.in2p3.fr/calice/analyse/trunk/ILDDisplay or http://polywww.in2p3.fr/~ruan/ILDDisplay/Druid\_0.0.tar.gz
- New versions will be released with Mokka to include the new geometries
- To improve: waiting for your comments & suggestions!